# **HUMAN RESOURCES QUERIES**

*(Alphabetically Listed)*

# **Section I: Human Resources**

#### **Report Name Page**

## *(Queries)*

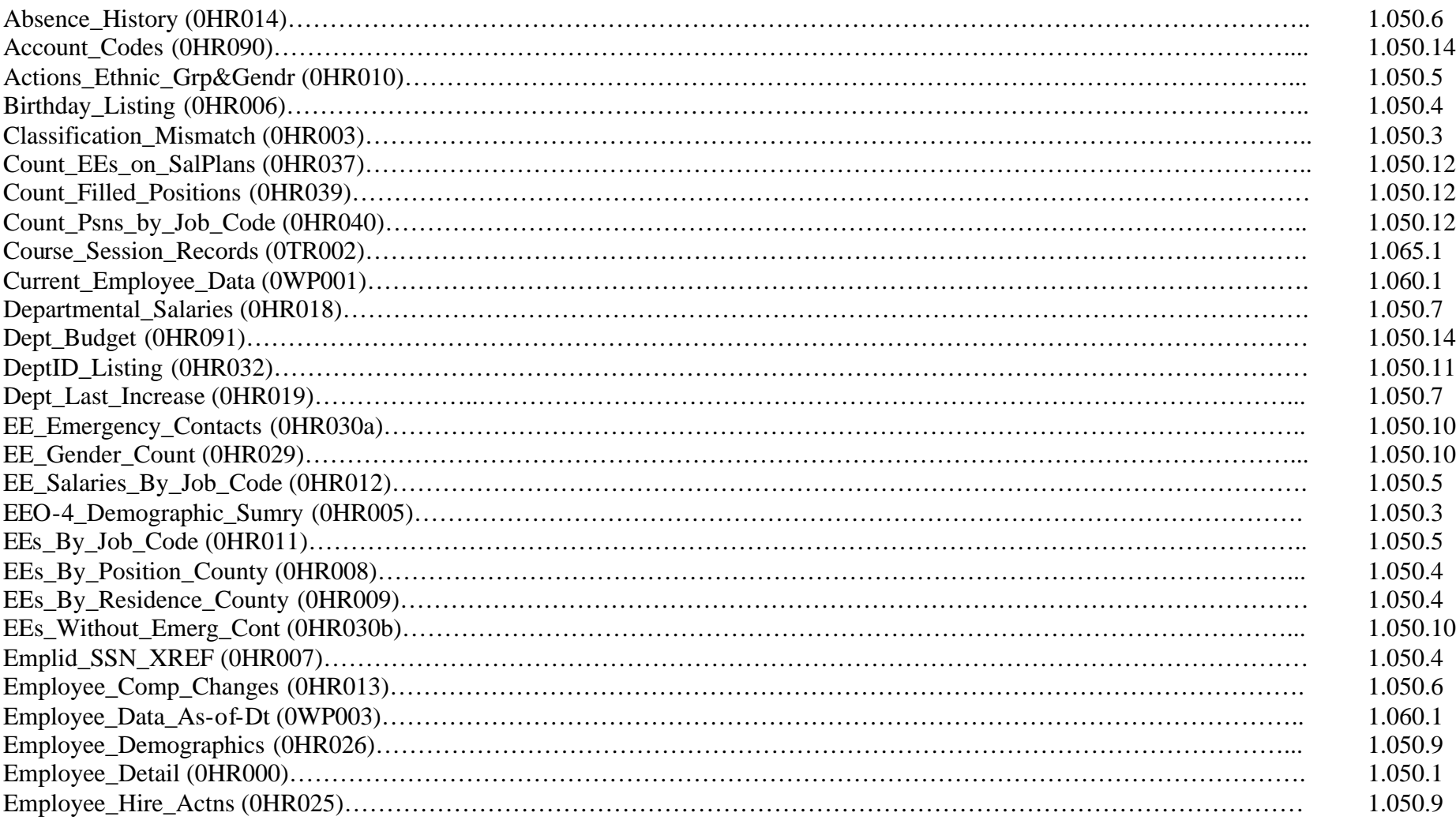

*(Alphabetically Listed)*

# **Section I: Human Resources**

#### **Report Name Page**

## *(Queries)*

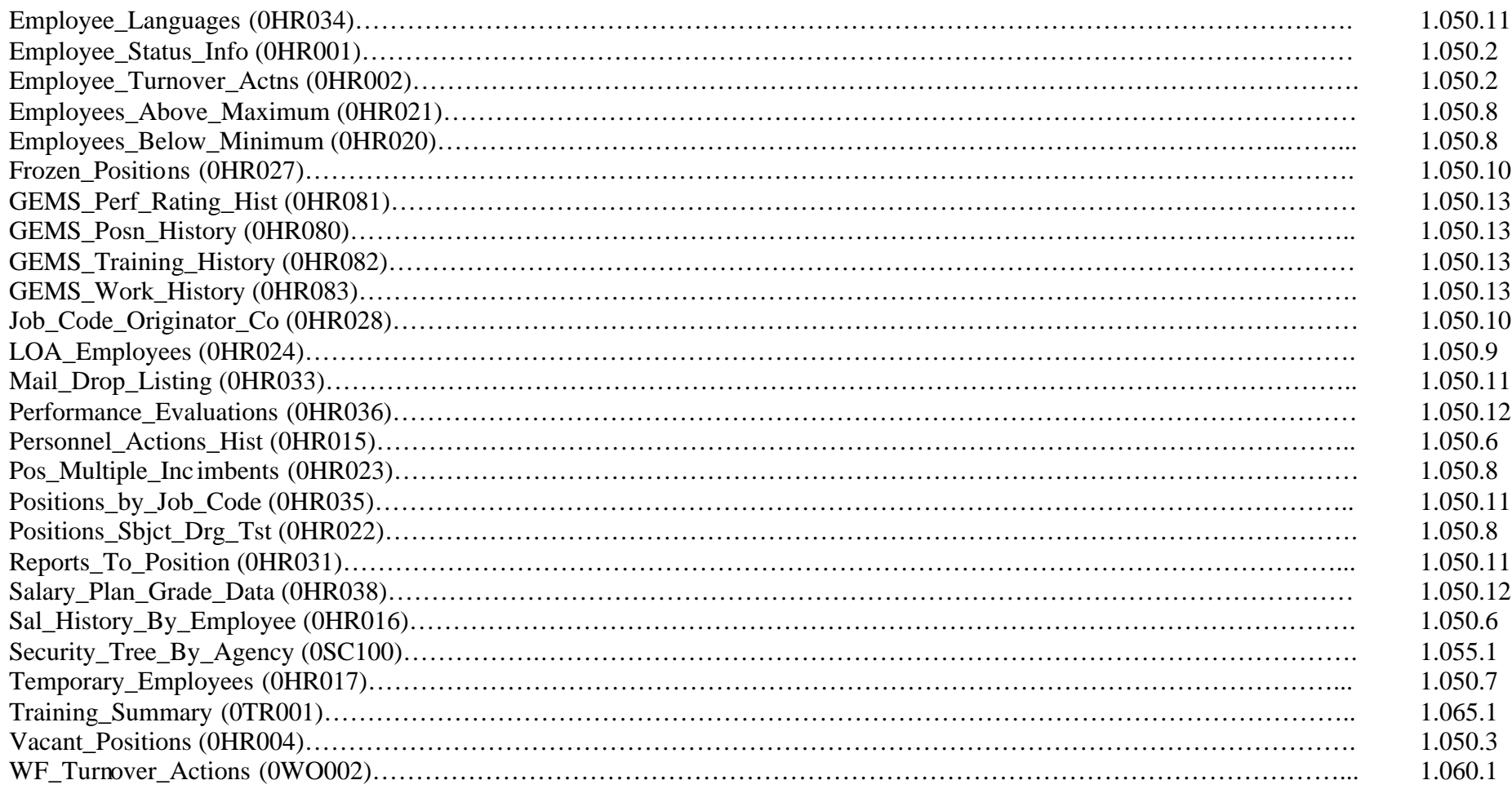

*(Numerically Listed)*

# **Section I: Human Resources**

### **Report ID Page**

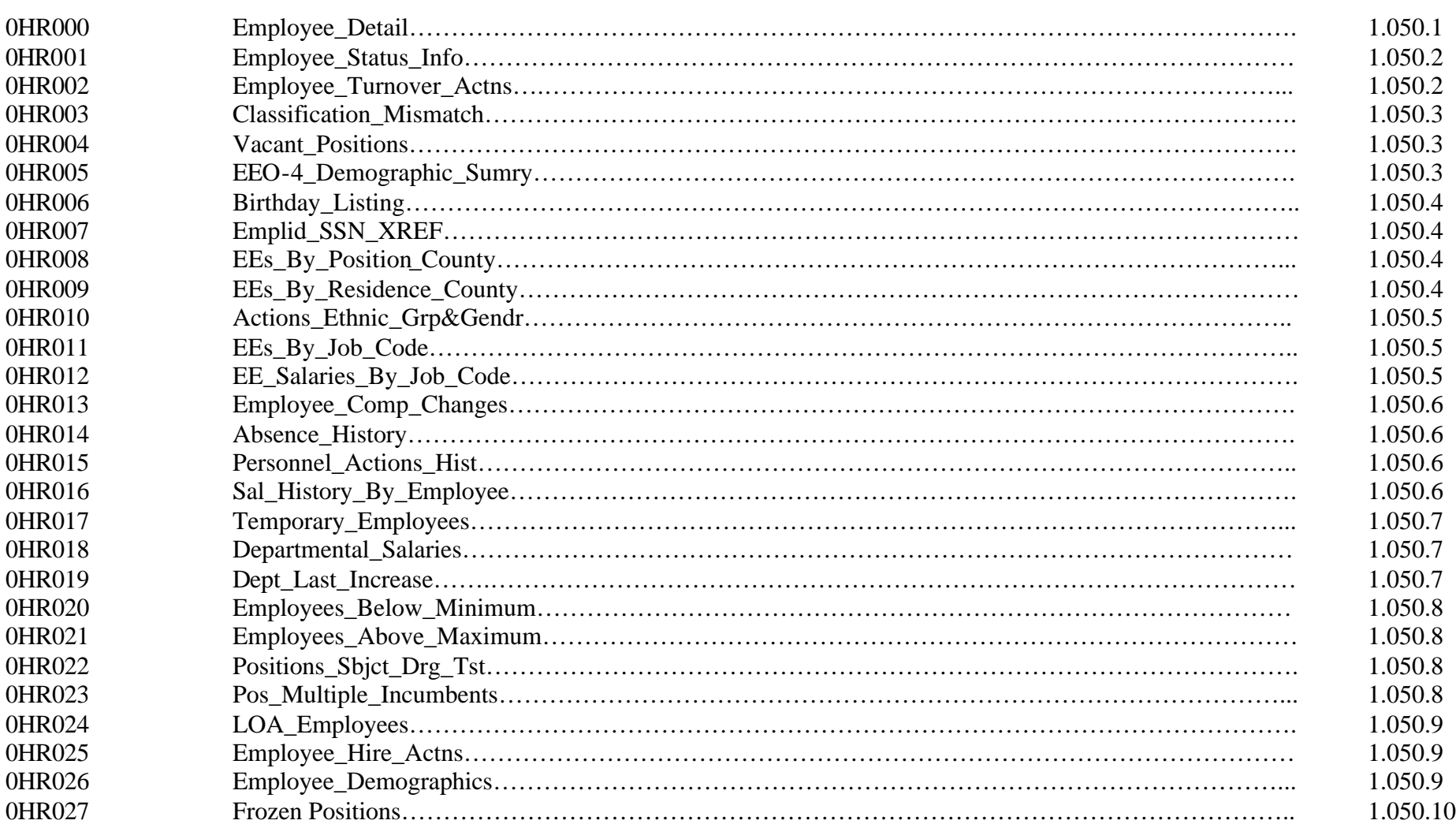

*(Numerically Listed)*

# **Section I: Human Resources**

### **Report ID Page**

## *(Queries)*

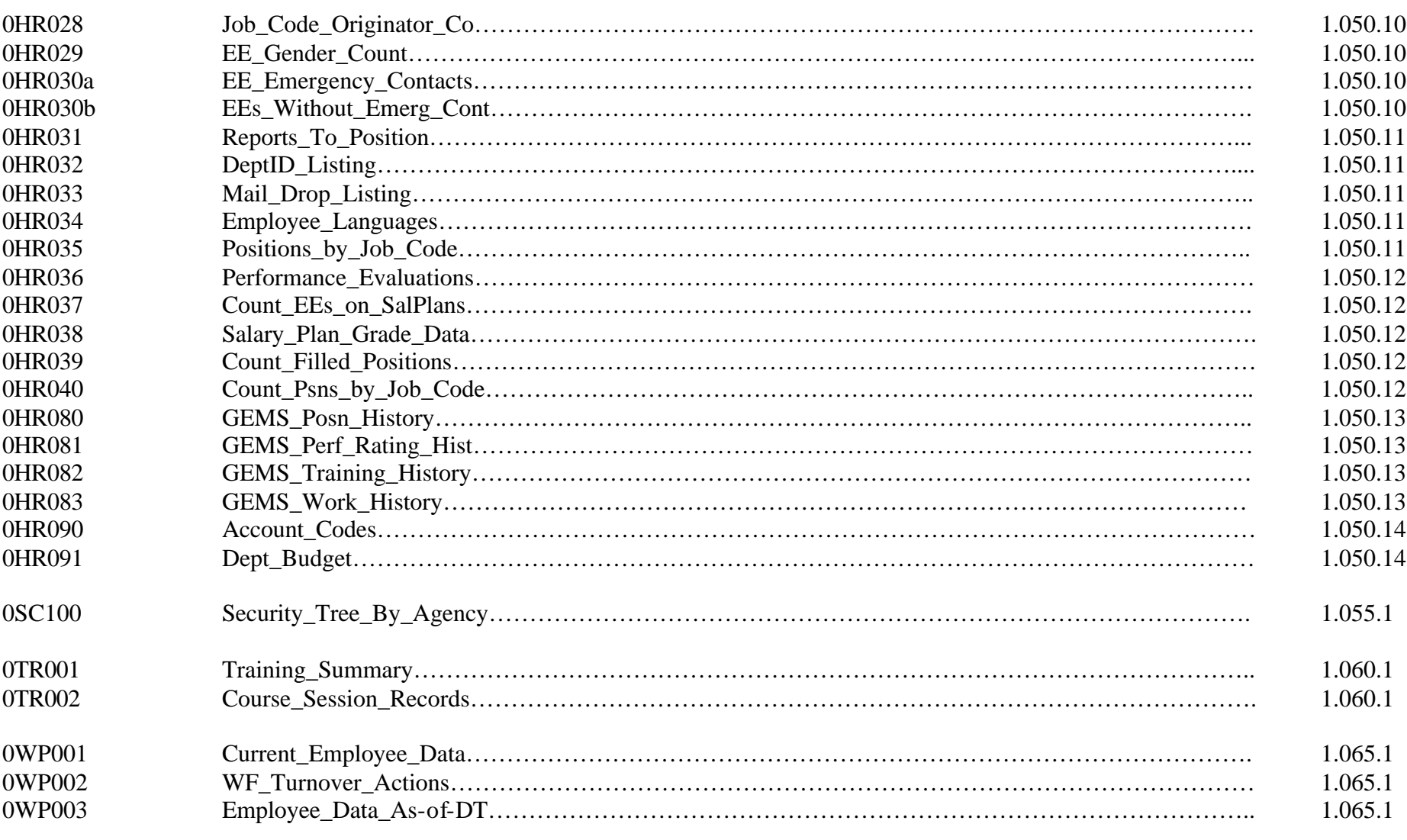

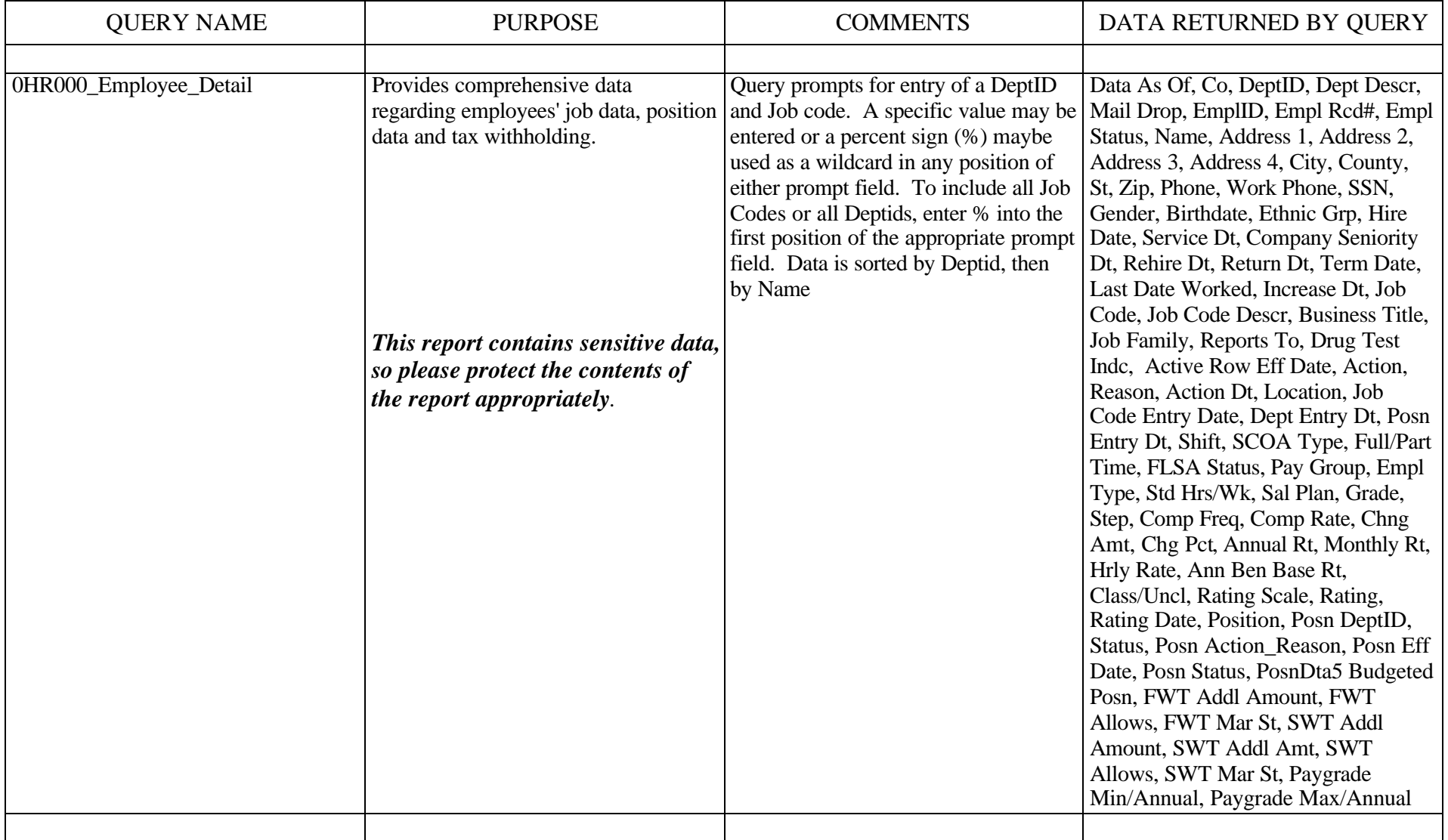

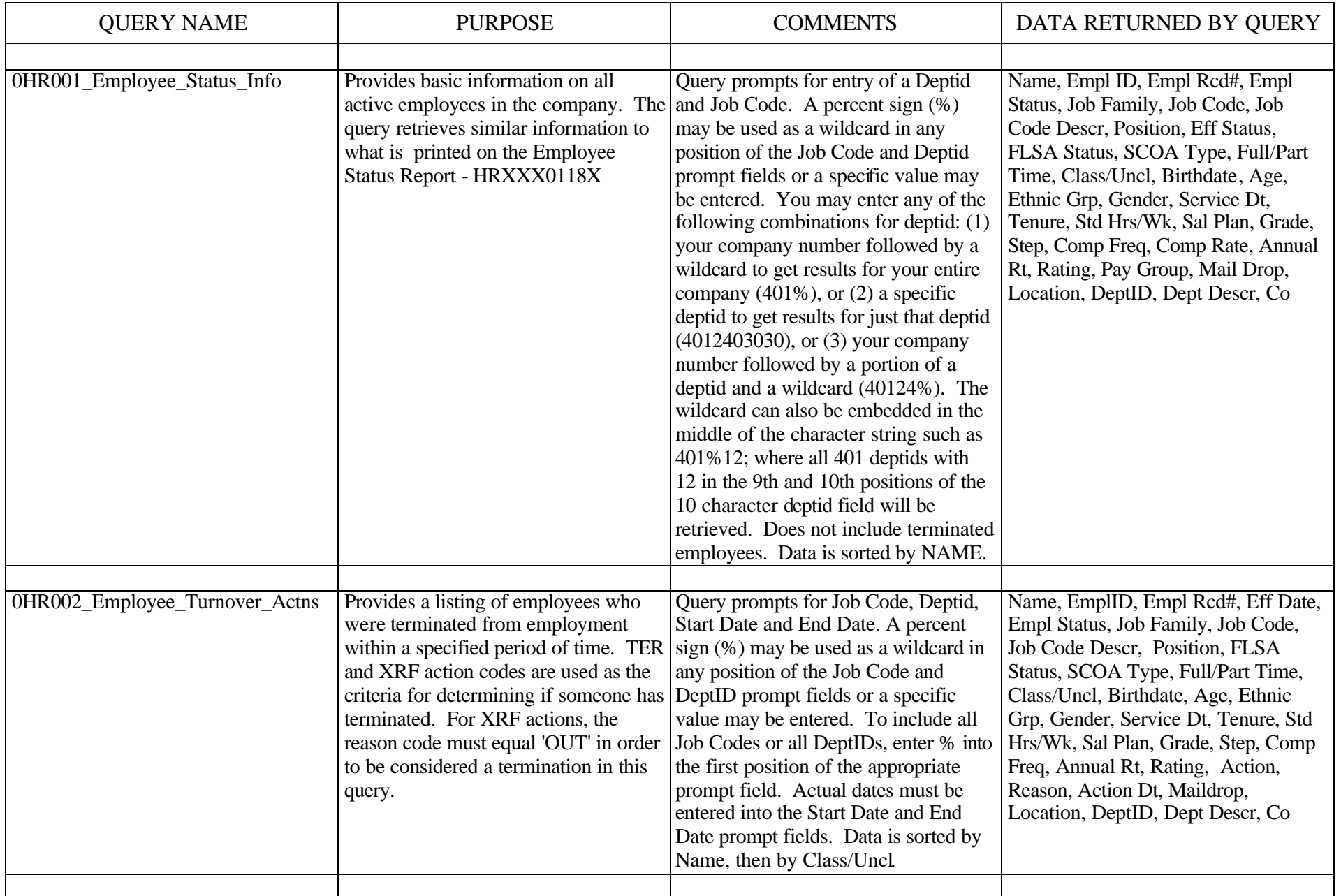

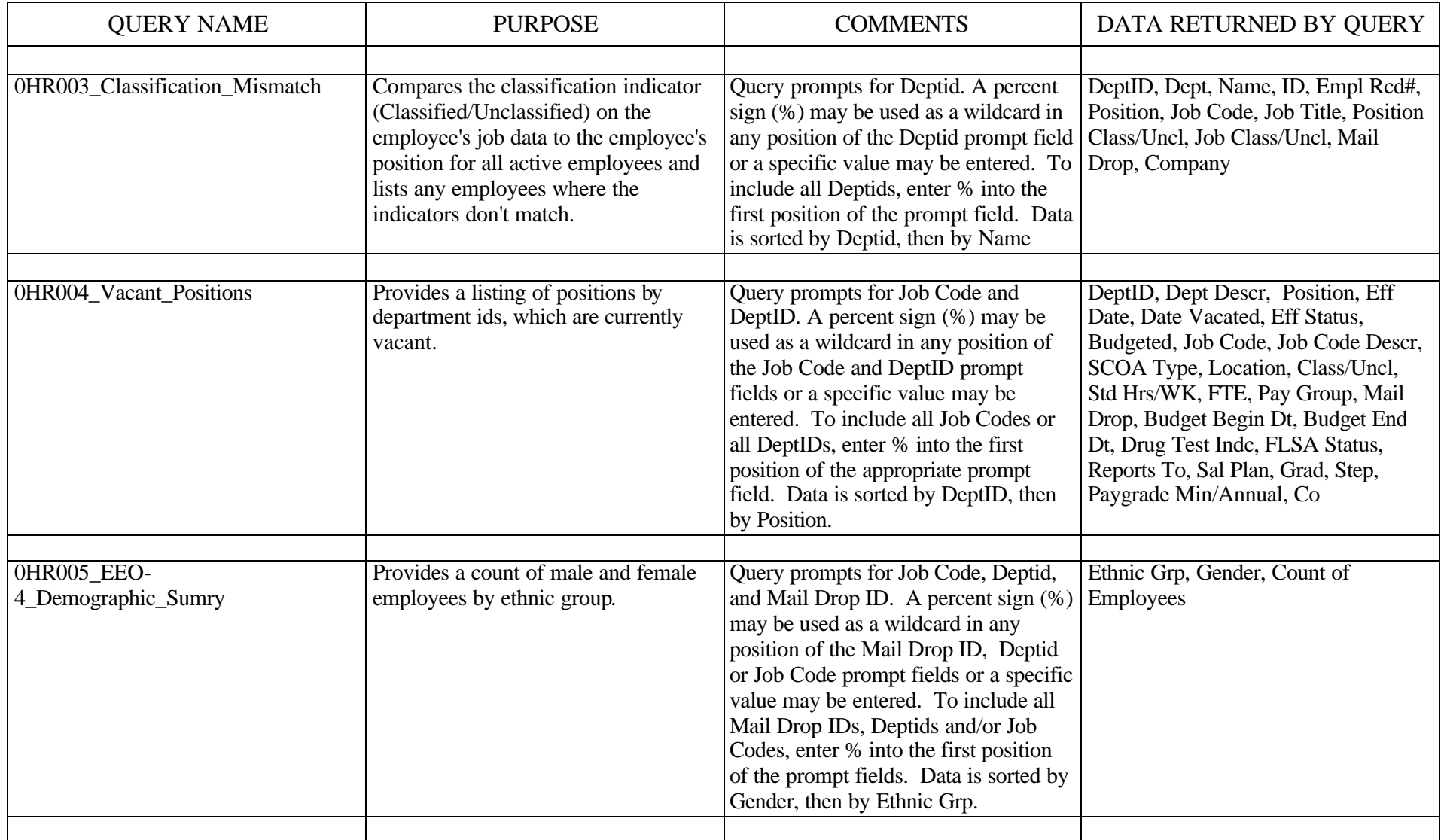

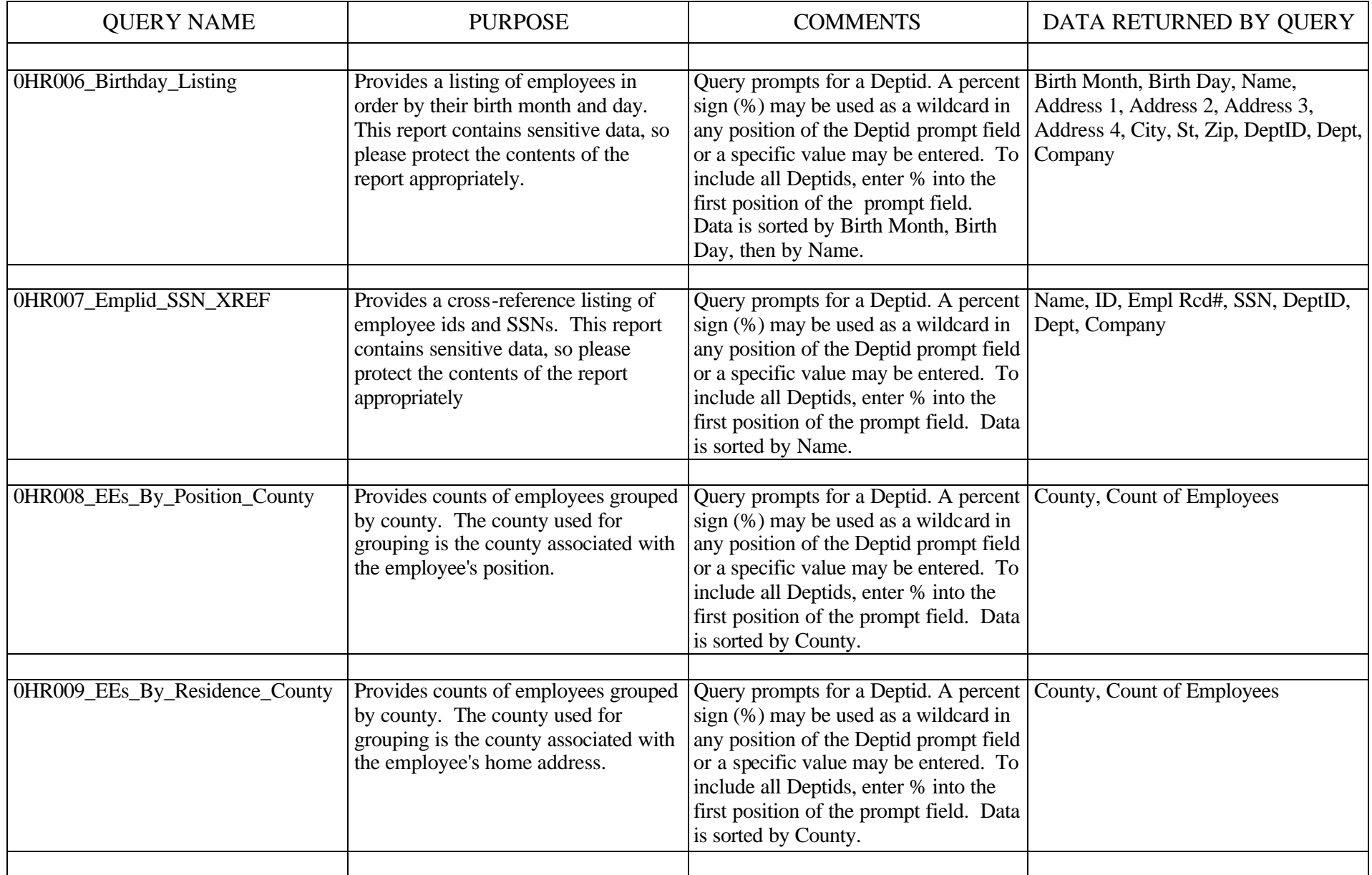

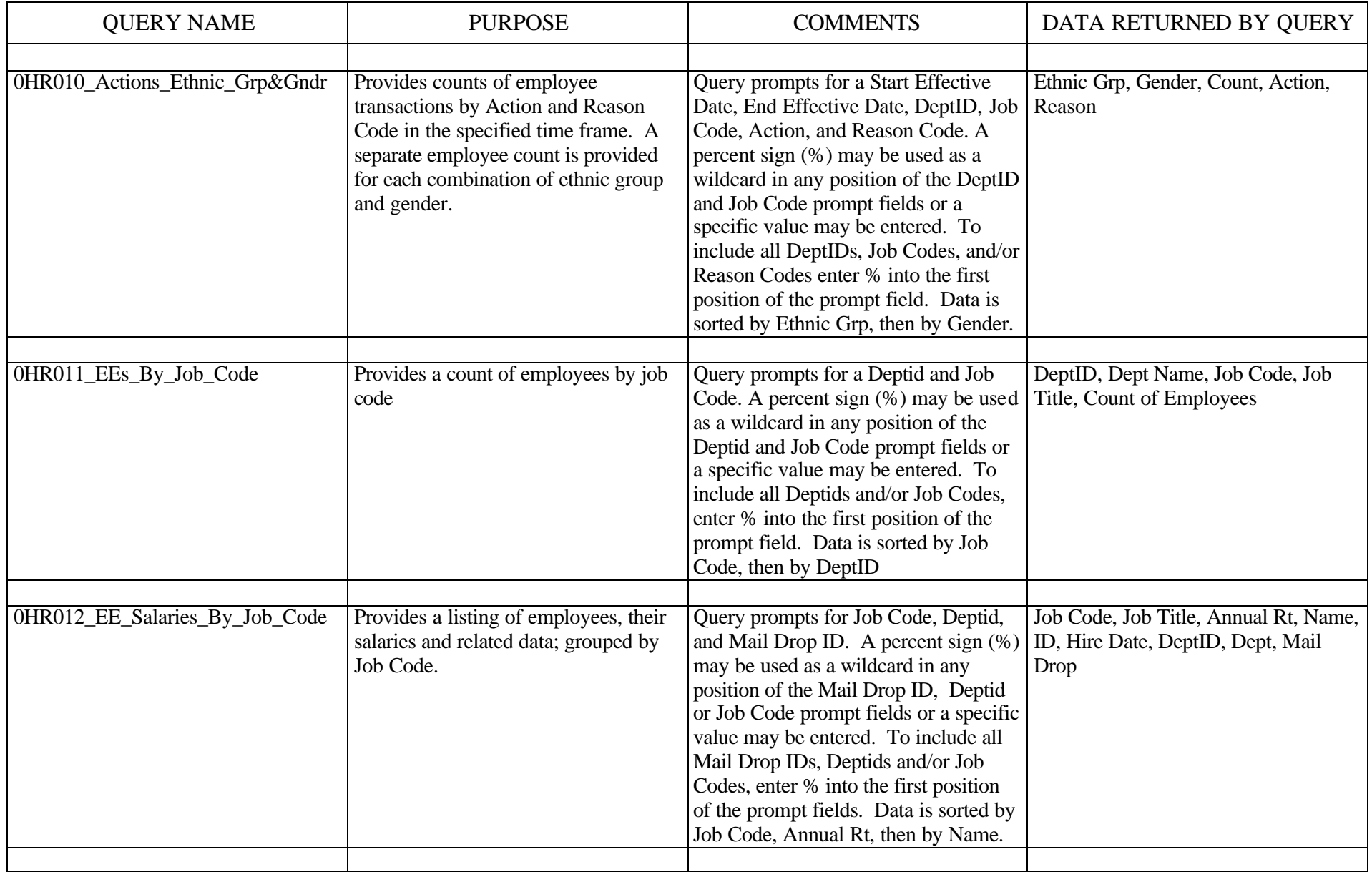

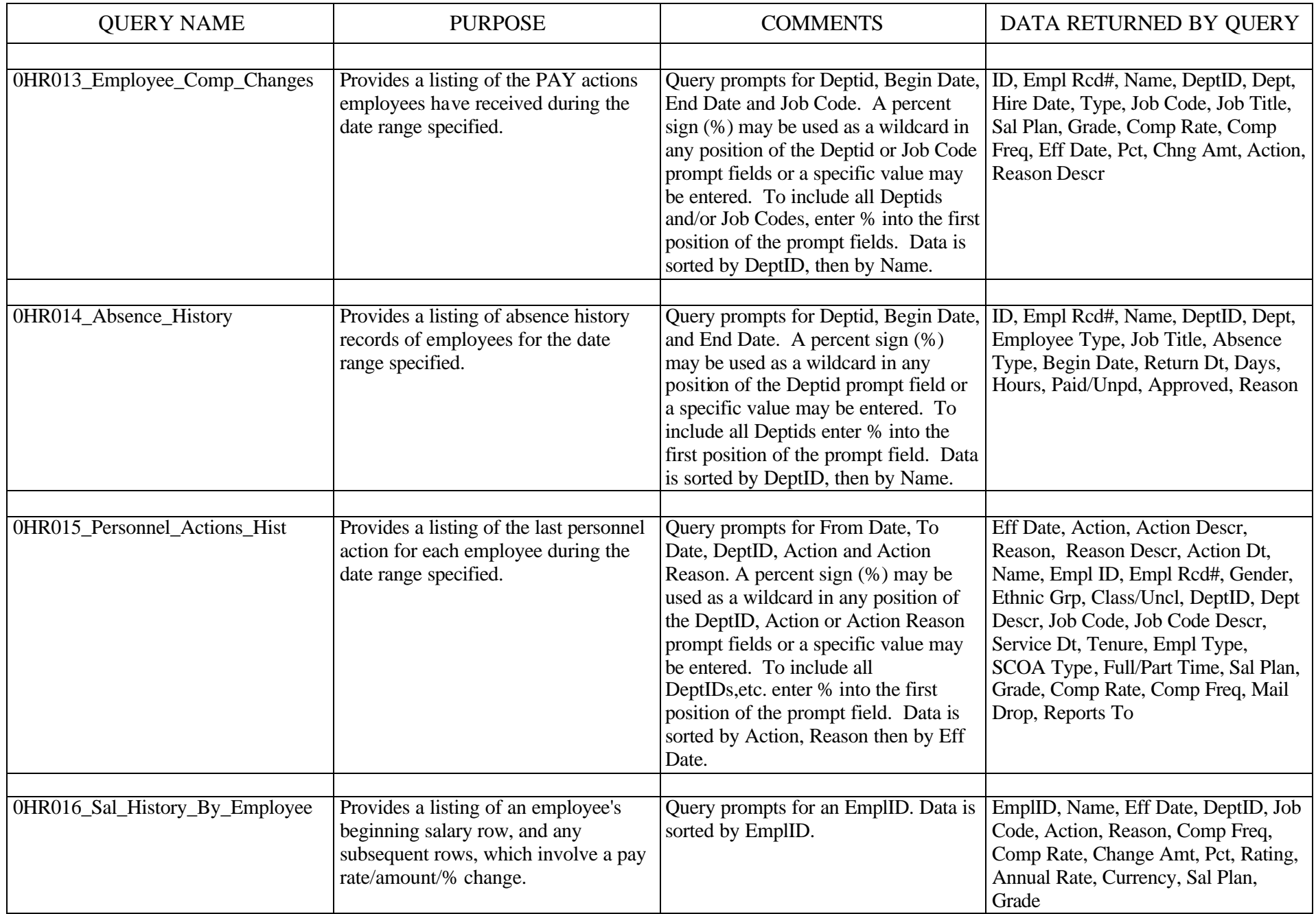

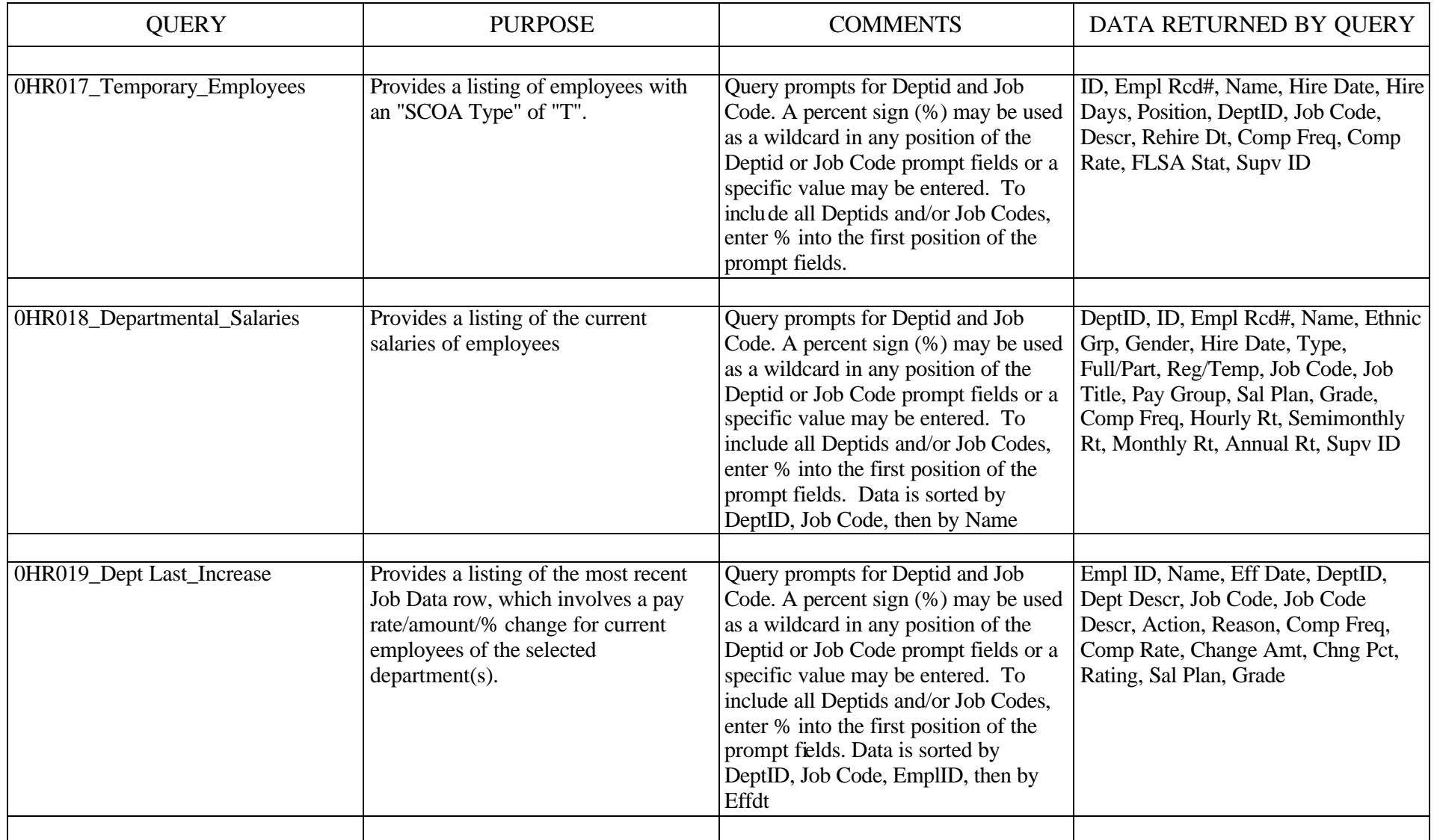

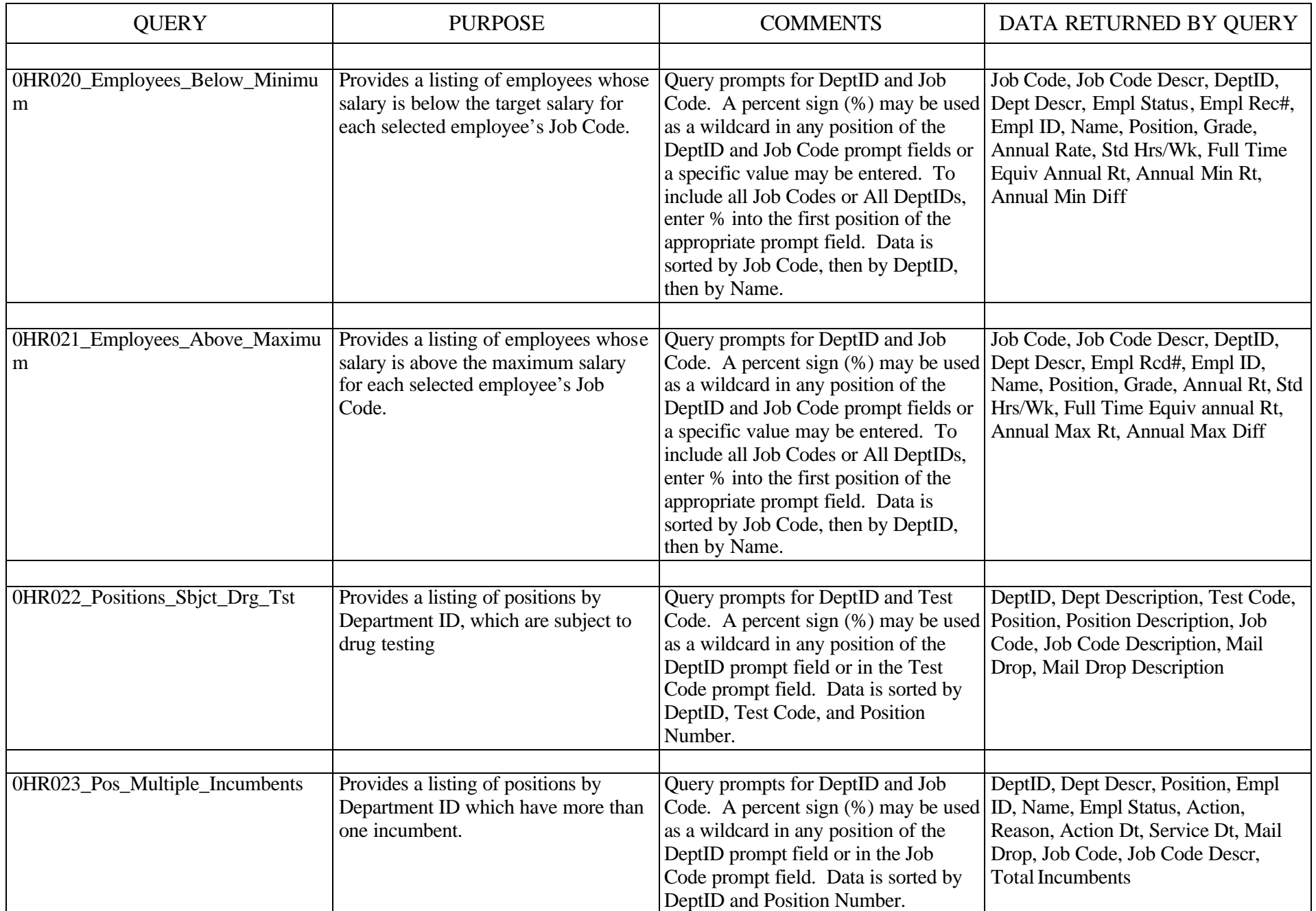

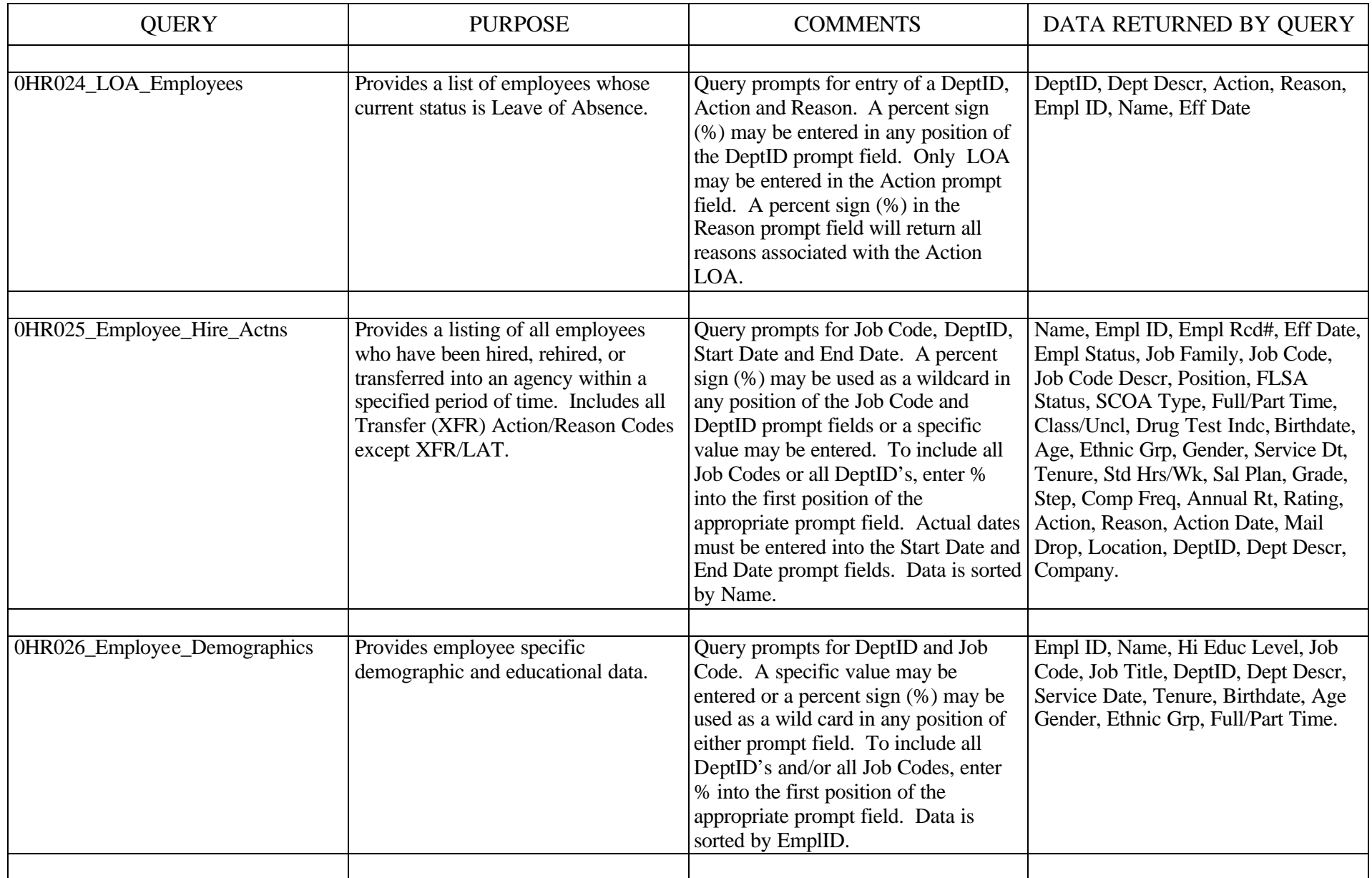

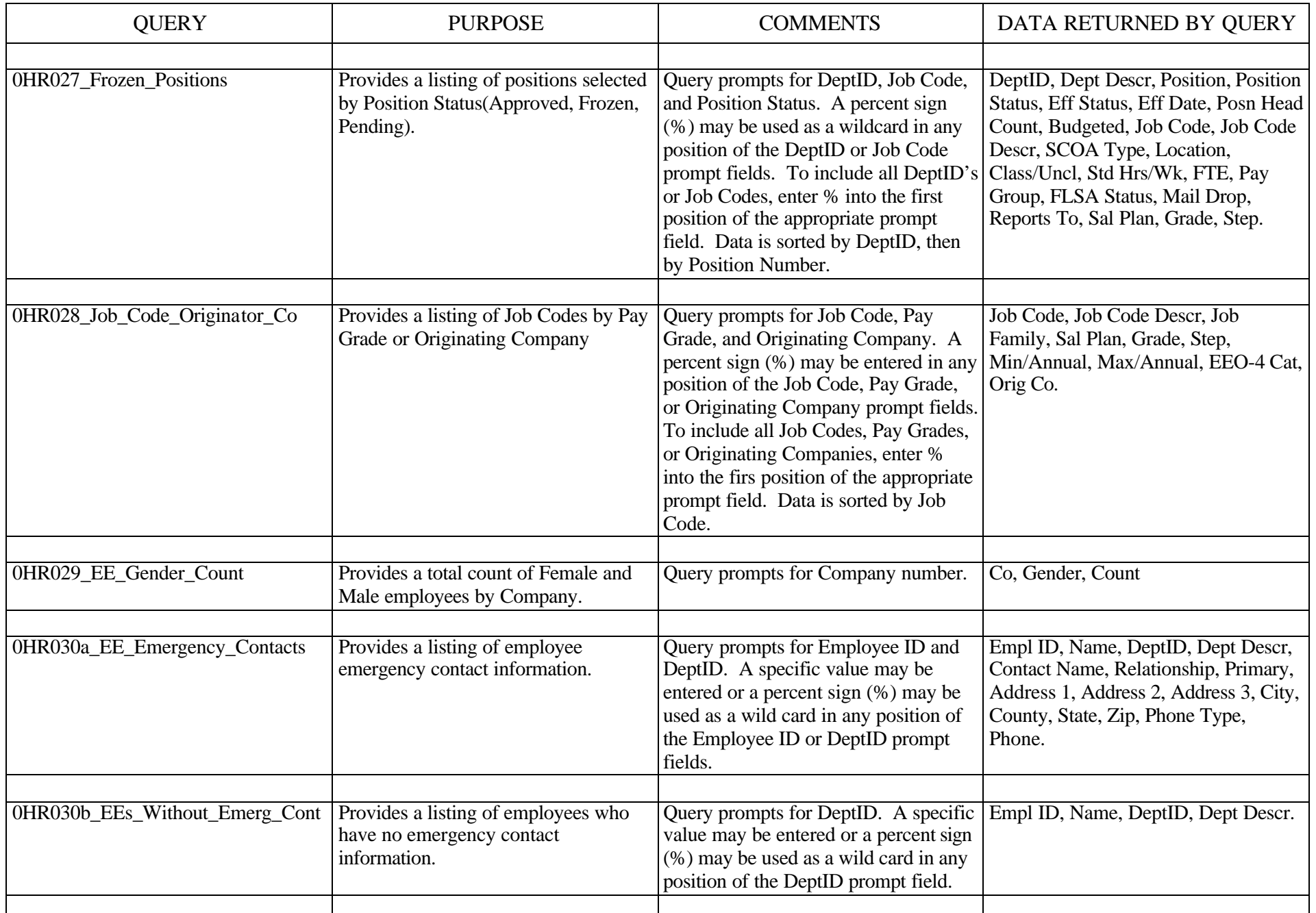

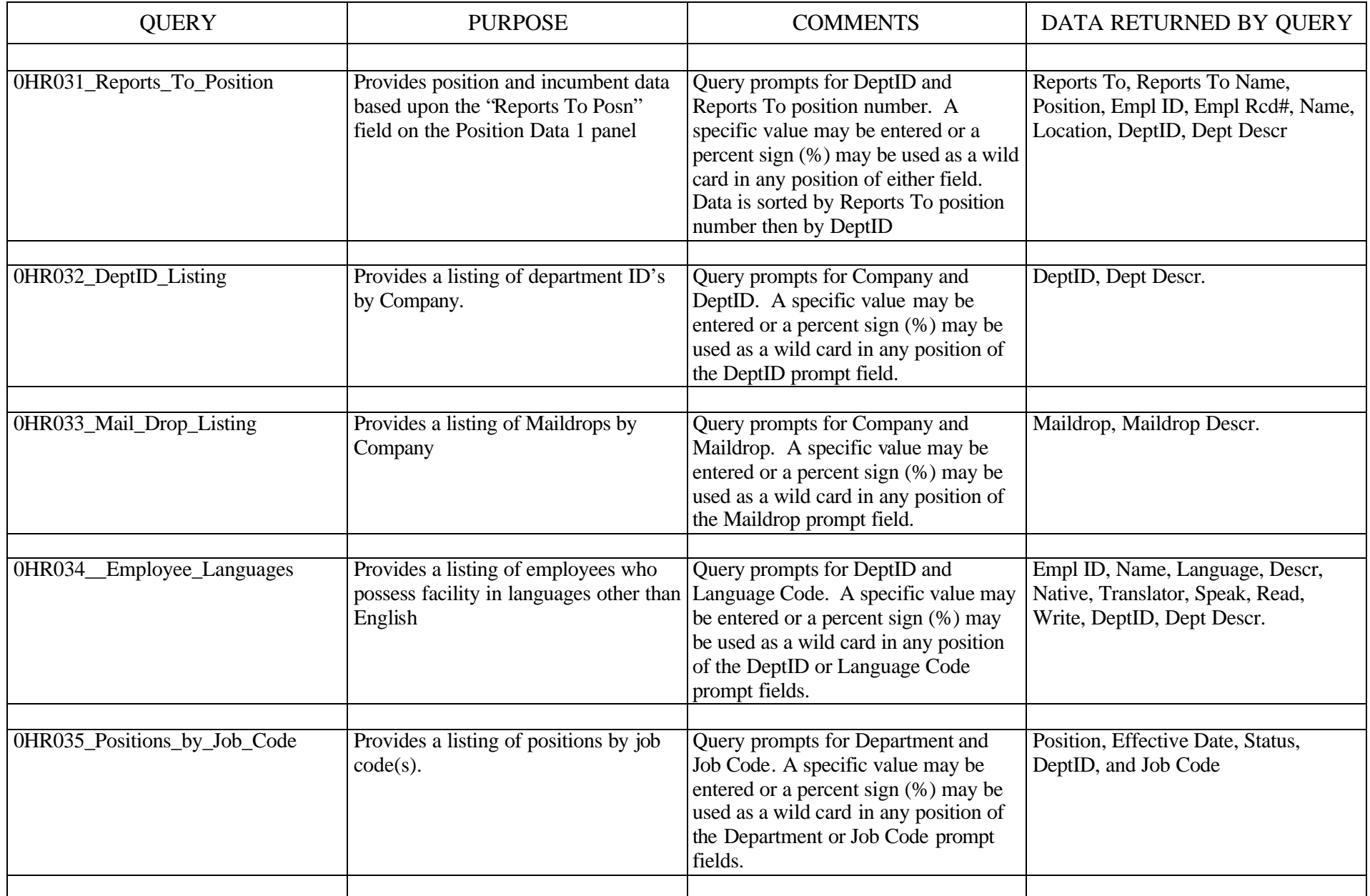

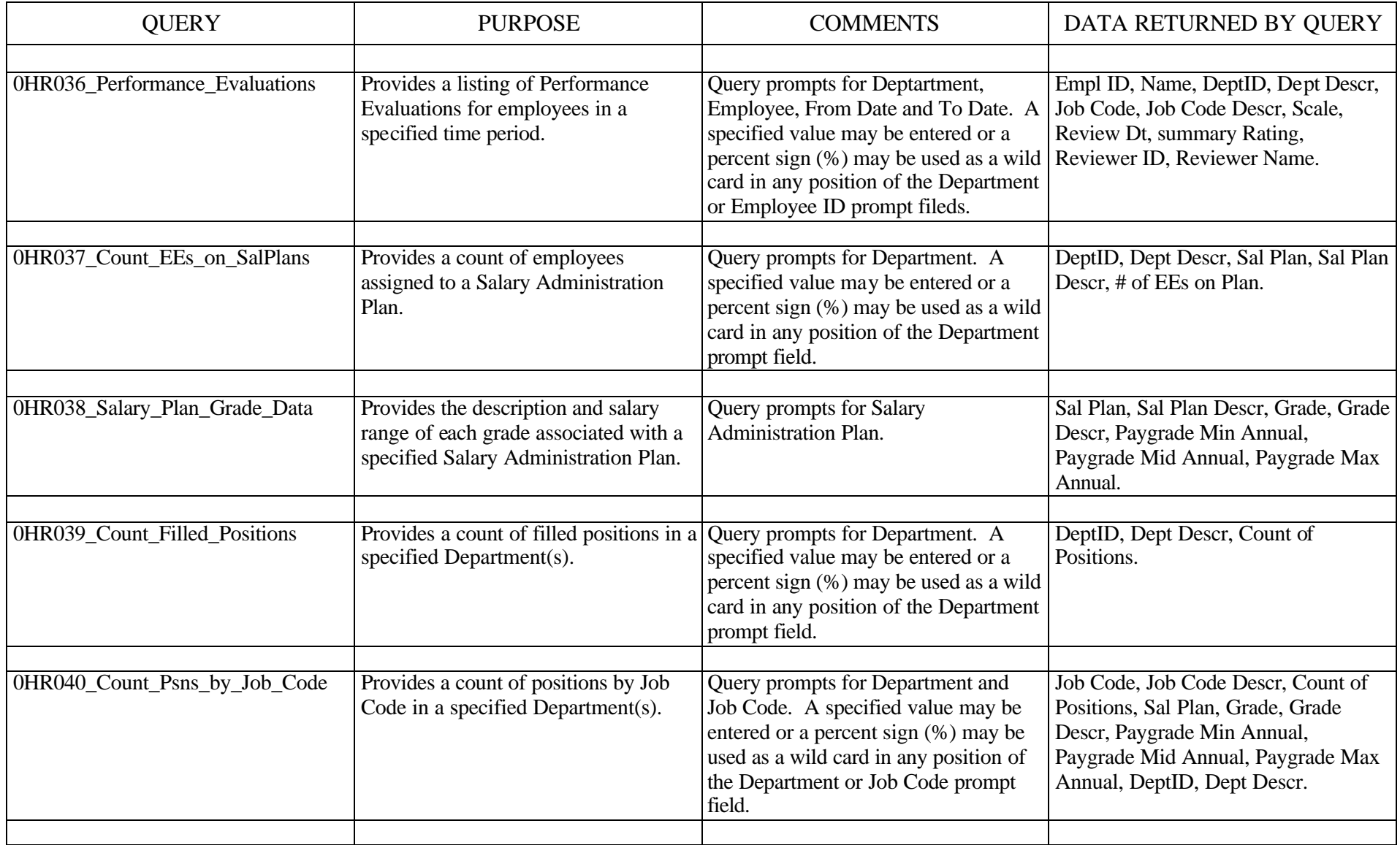

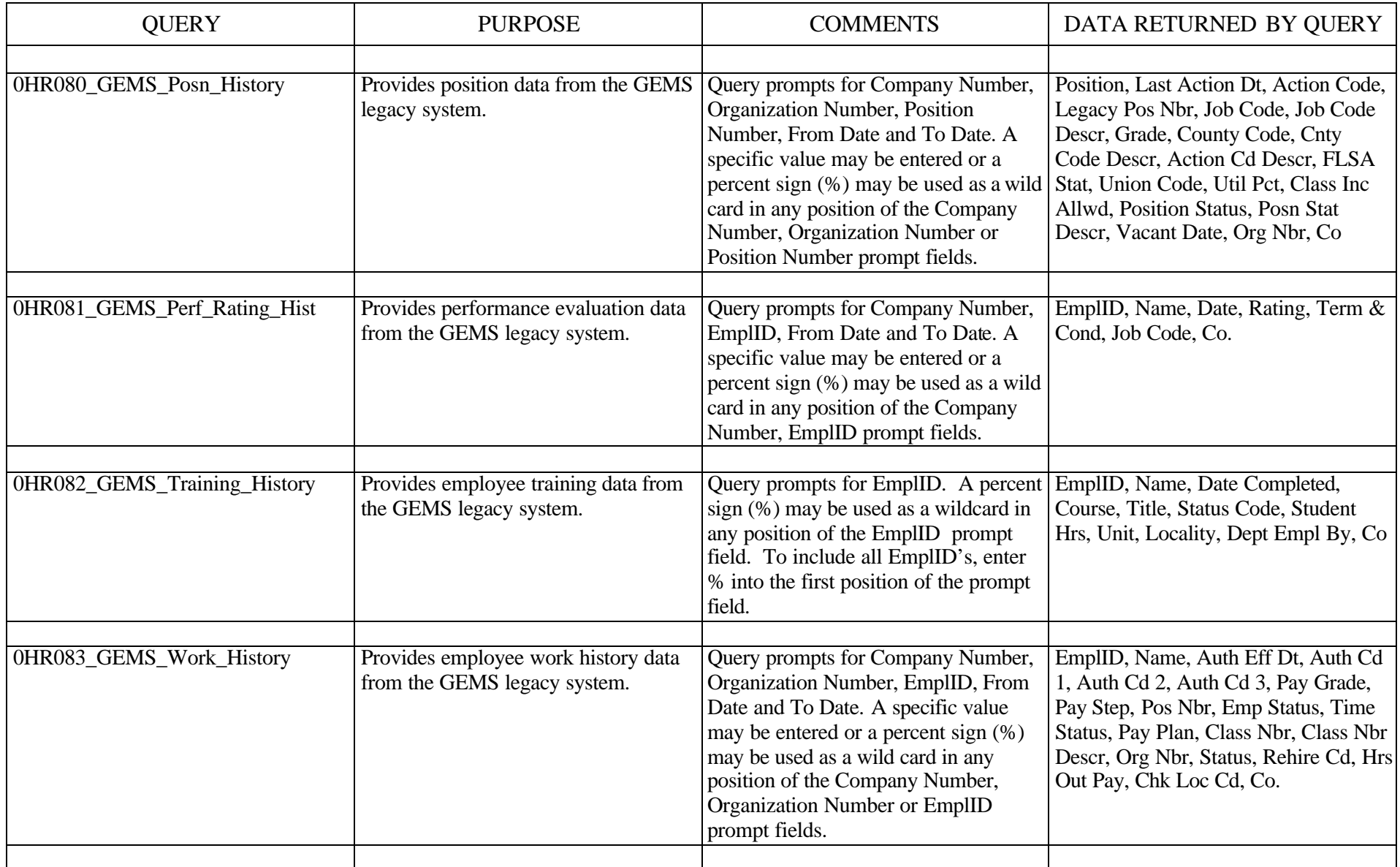

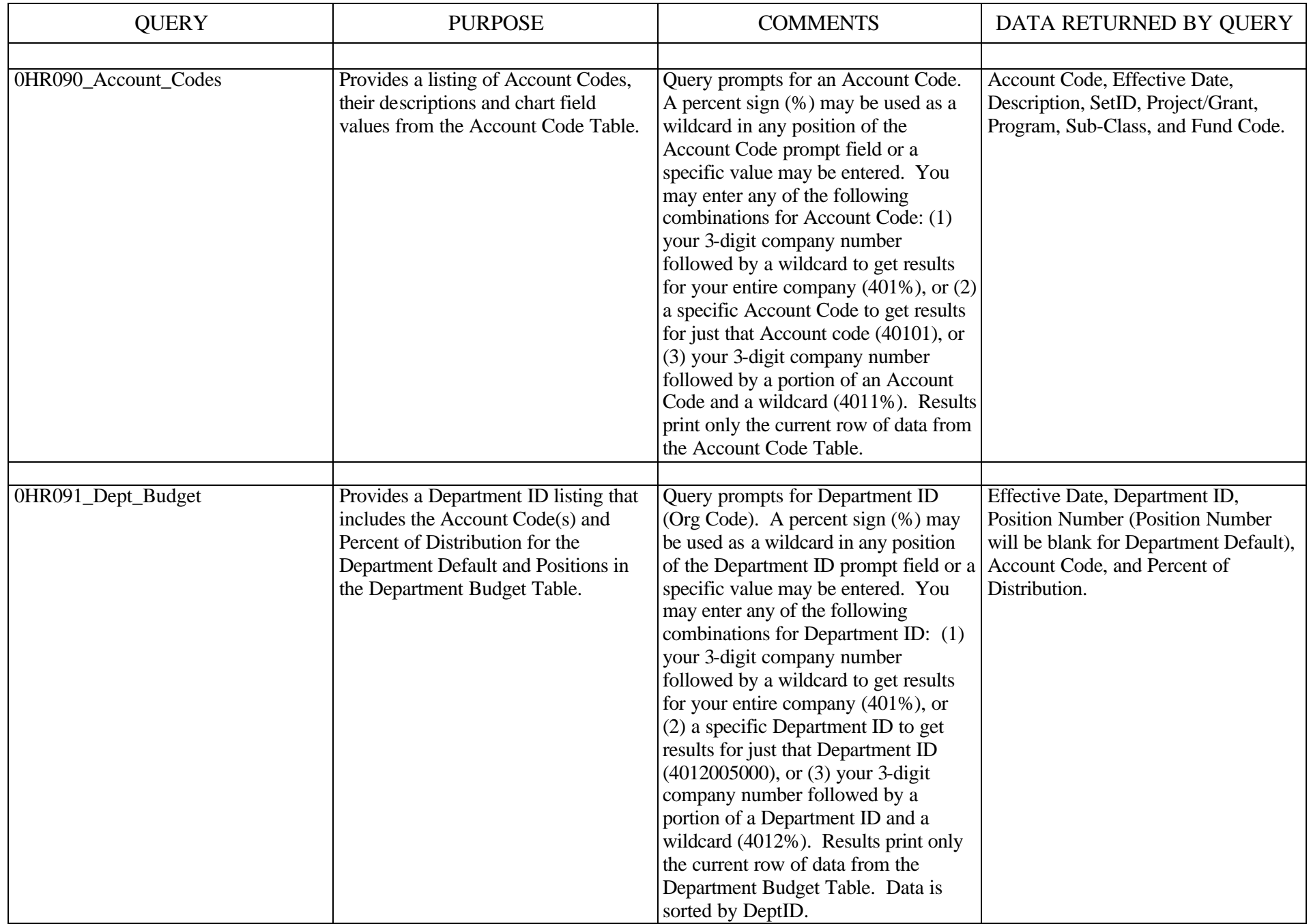

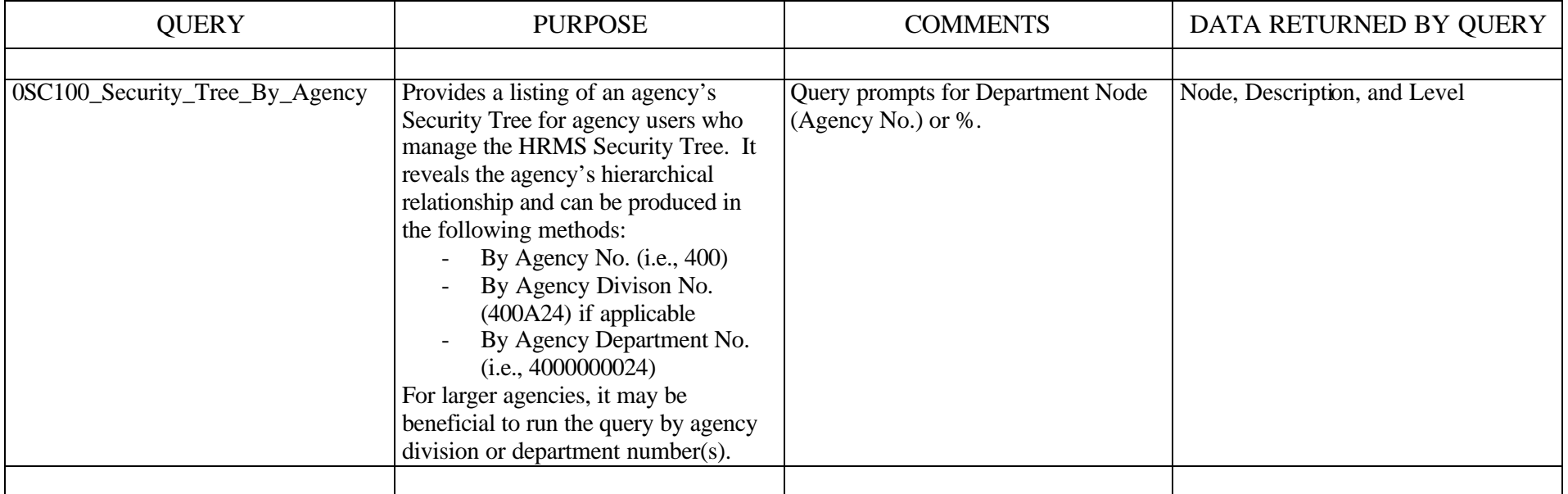

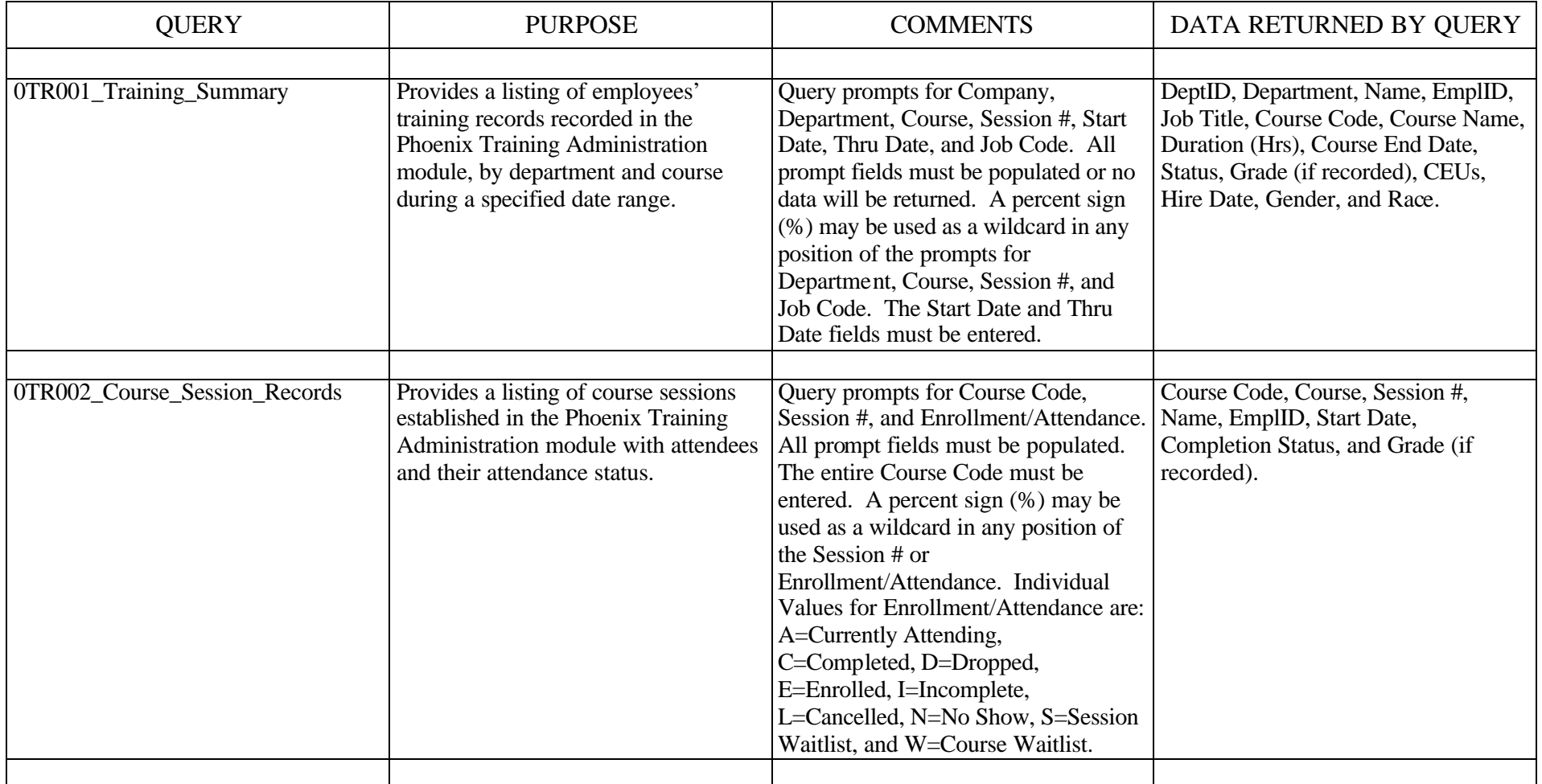

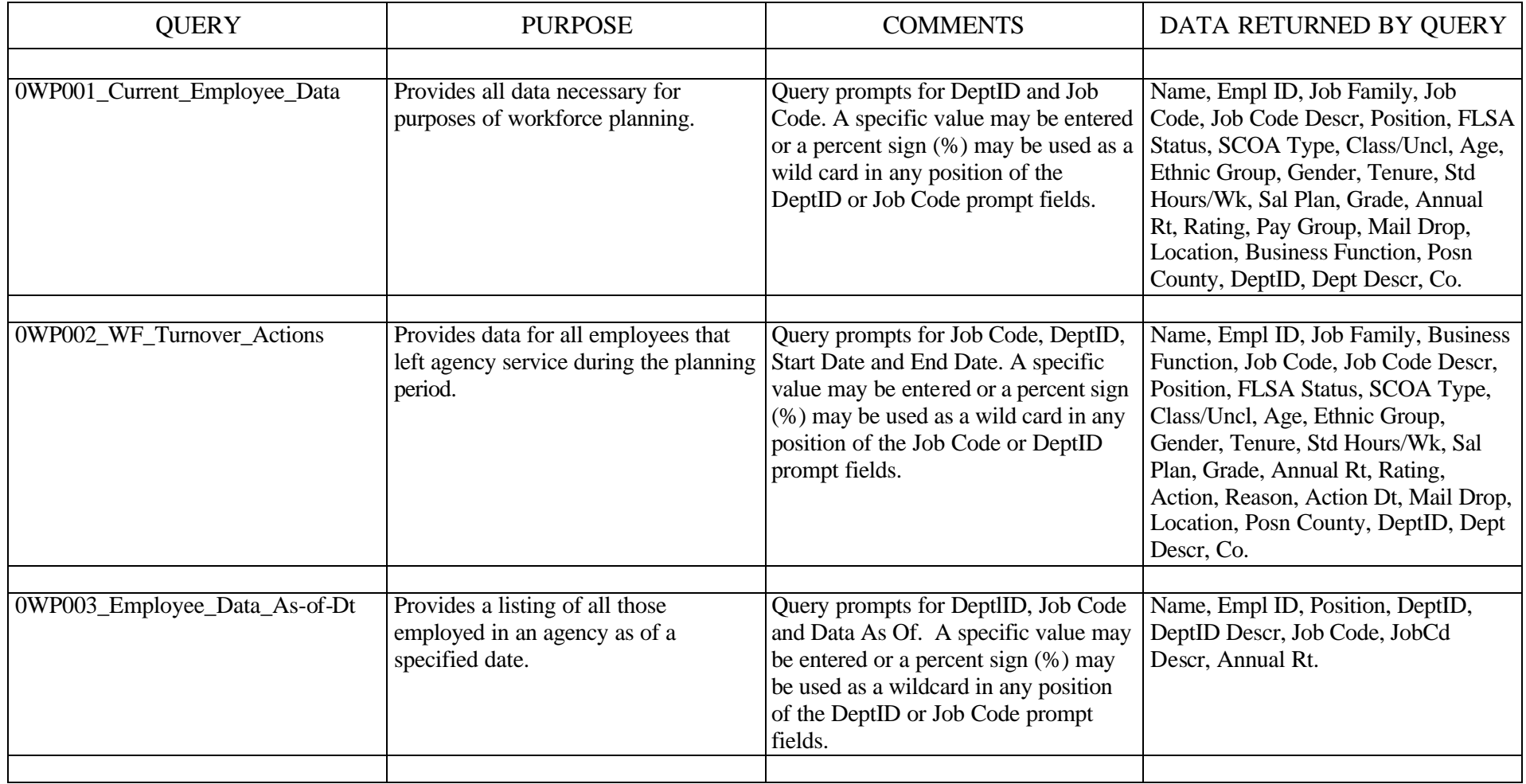